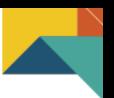

# **Presentación de la asignatura Taller de Juego de Negocios Omar Salinas Fernández**

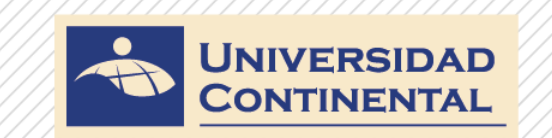

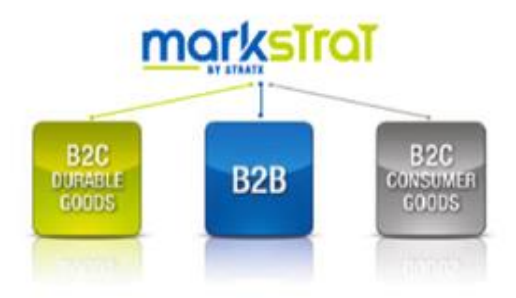

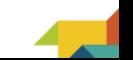

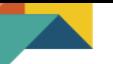

# **Importancia de asignatura**

Con la aplicación del simulador de negocios Markstrat, se logrará un alto nivel de aprendizaje en el estudiante, porque de aplicará la metodología de "aprender – haciendo". Los estudiantes aprenderán a gestionar una empresa, analizando información, tomando decisiones y evaluando los resultados.

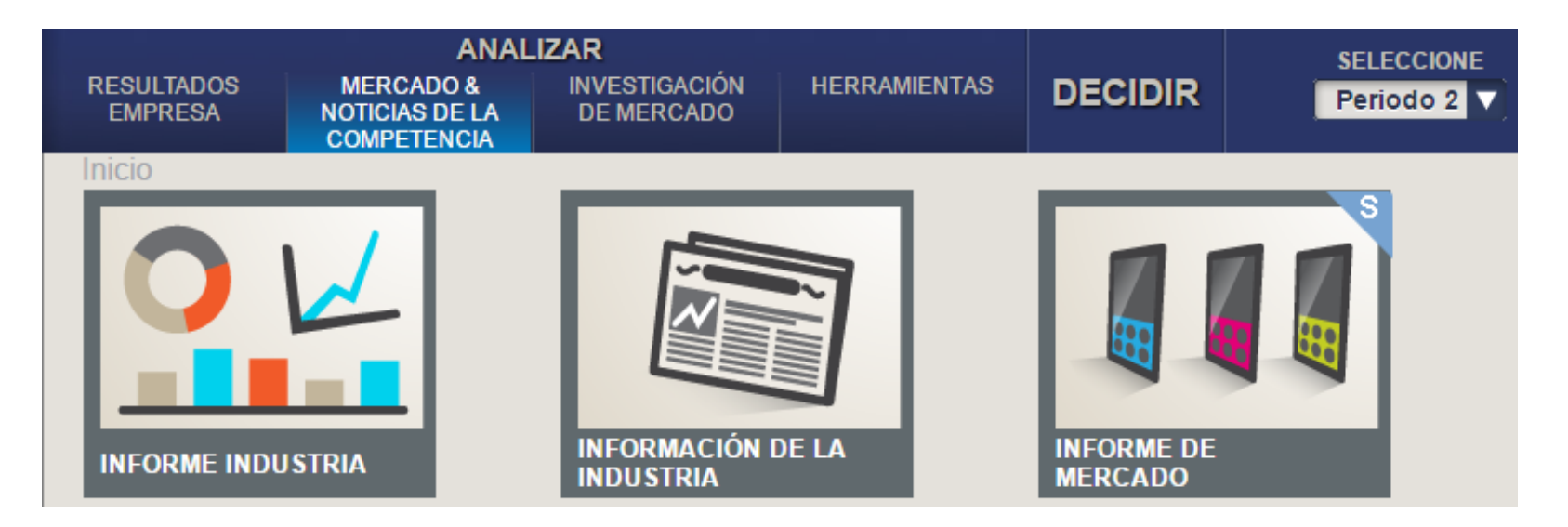

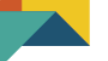

# **Competencia de asignatura**

Analiza la empresa, la industria, los estudios de investigación de mercados; para realizar planes y toma decisiones de marketing de: segmentación, posicionamiento, portafolio de marcas, marketing mix, equipo de ventas. Al final también se evalúan los resultados para mejorar el proceso de aprendizaje.

Esta competencia se realiza en un escenario natural que es el simulador de Marketing Markstrat.

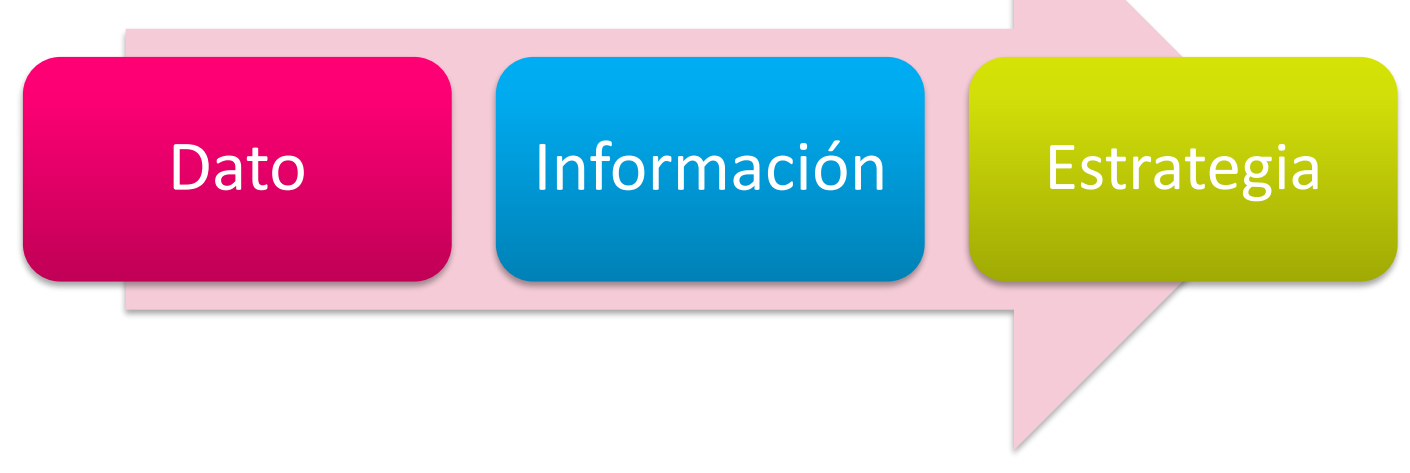

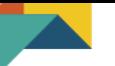

# **Unidades Didácticas**

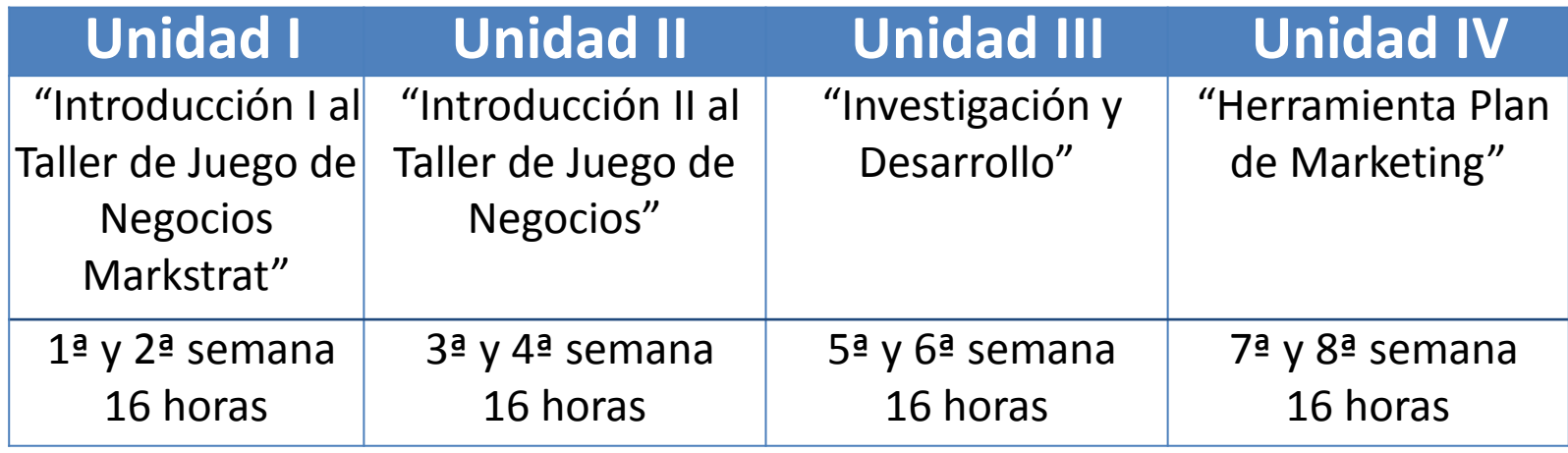

# **Unidad I: Introducción I al Taller de Juego de Negocios**

### **Contenido:**

- Tema 1: Introducción al reto Markstrat.
- Tema 2**:** Descripción del mundo Marsktrat.
- Tema 3: Gestionando su empresa.
- Tema 4: Entendiendo su informe anual.

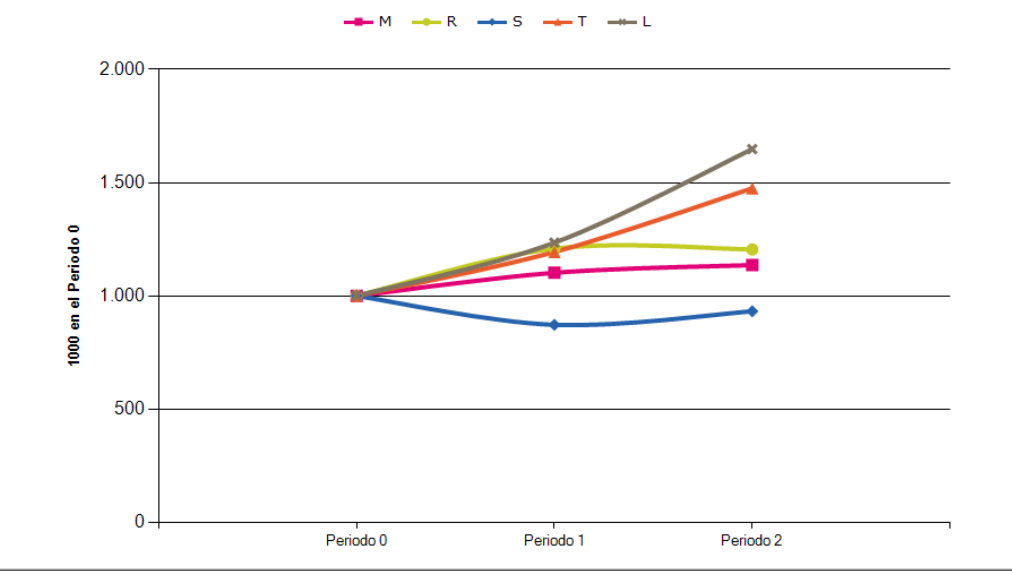

# **Unidad II: Introducción II al Taller de Juego de Negocios**

### **Contenido:**

Tema 1: Guía de usuarios del software.

Tema 2**:** Posicionamiento e investigación y desarrollo.

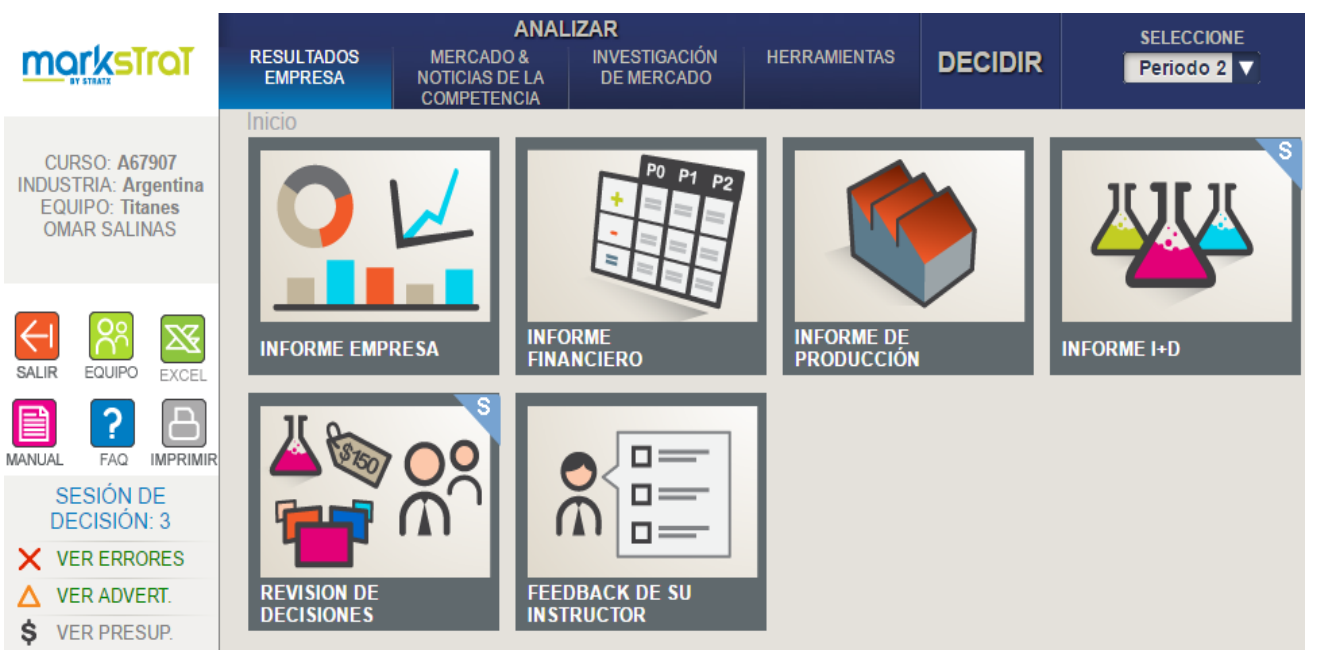

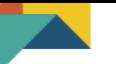

# **Unidad III: Investigación y Desarrollo**

### **Contenido:**

Tema 1: Desarrollo de proyectos de investigación y desarrollo.

Tema 2**:** Reposicionamiento e investigación y desarrollo.

Tema 3: Escalas semánticas.

Tema 4: Escalas multidimensionales.

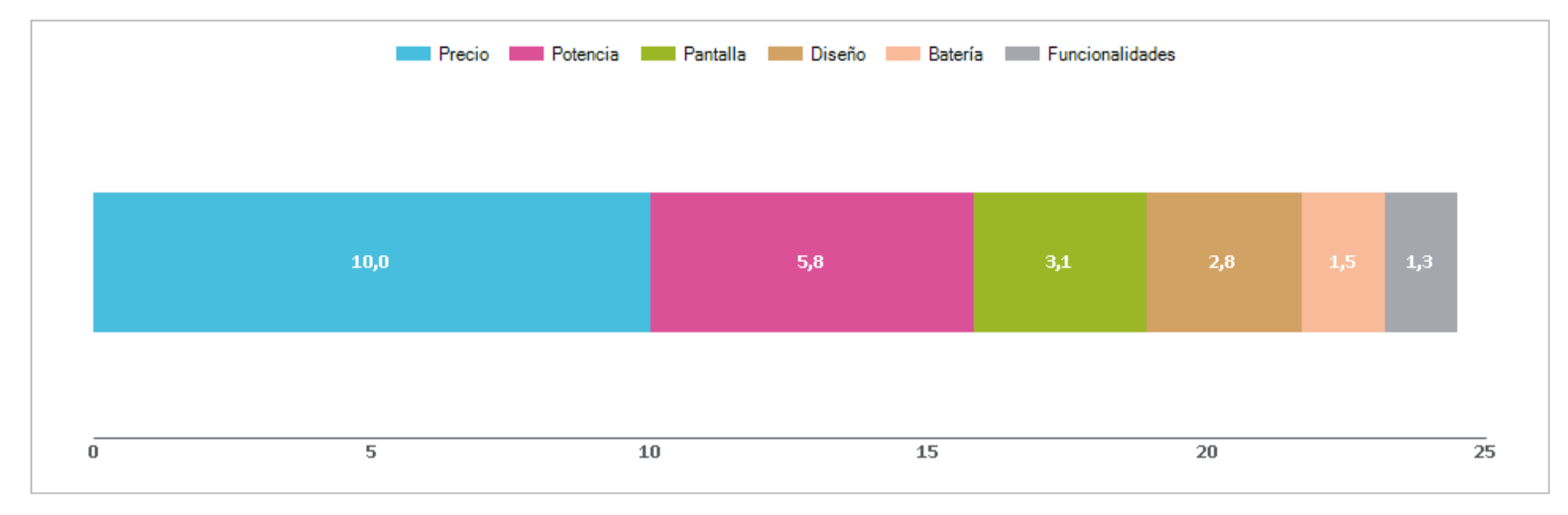

### Mapa de Marca

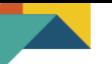

# **Unidad IV: Herramienta Plan de Marketing**

## **Contenido:**

- Tema 1: Estimaciones y objetivos.
- Tema 2**:** Resultados del plan de marketing.
- Tema 3: Análisis de resultados.
- Tema 4: Retroalimentación del proceso de toma de decisiones.

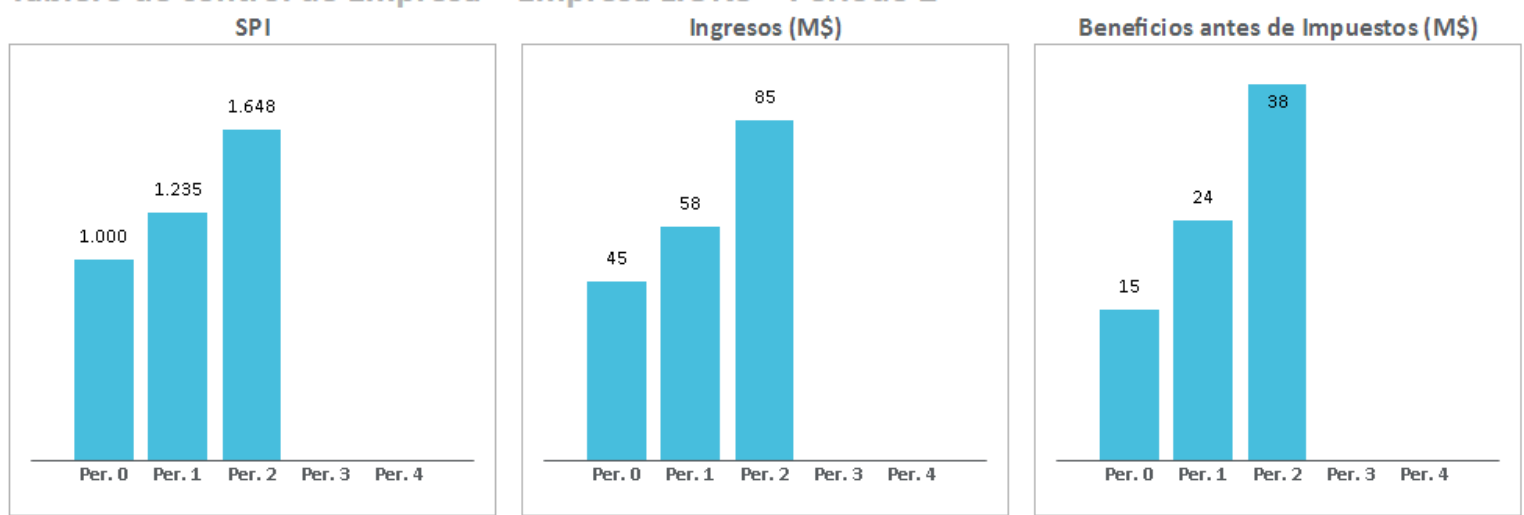

Tablero de control de Empresa - Empresa LIONS - Periodo 2

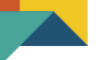

# **Recursos educativos virtual**

- Manual del participante Markstrat.
- Software del simulador de marketing Marsktrat.
- Videoclases.
- Foros.
- Diapositivas interactivas.
- **Enlaces a información de importancia.**

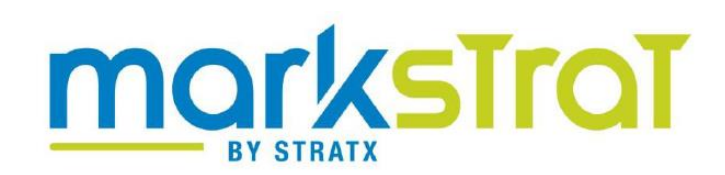

# **MANUAL DEL PARTICIPANTE**

**MARKETING ESTRATÉGICO - PRODUCTOS NO PERECEDEROS** 

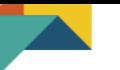

# **Evaluación**

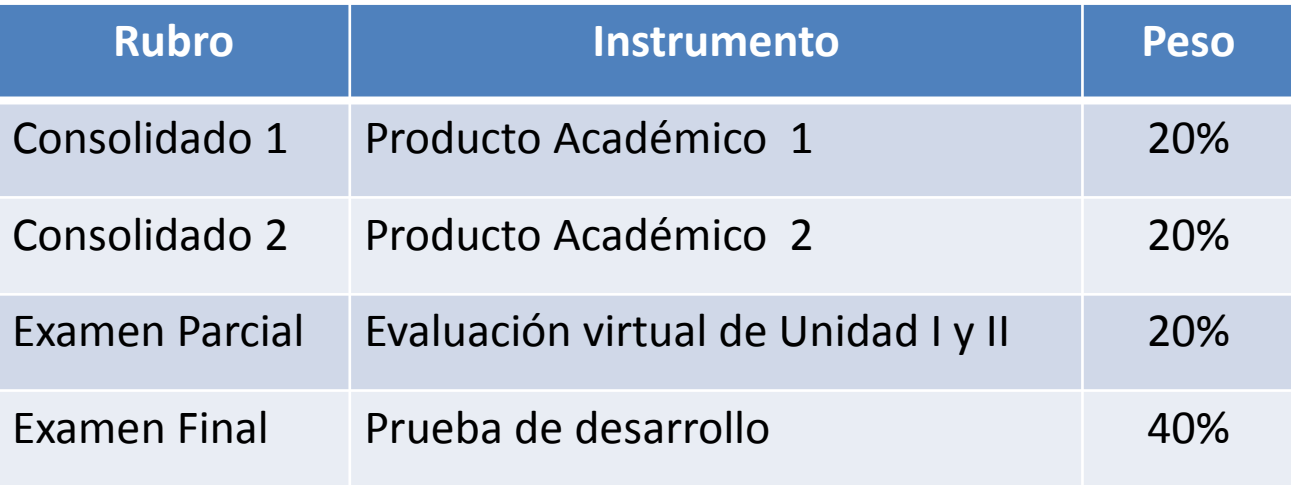

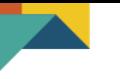

# i Muchas Gracias L

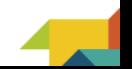